# CRM 1.3.0 End of SLA support

## **New Features**

### **End of SLA support**

SLA was moved to HelpDesk for JIRA. You will get this add-on for free (first year support and renewals), if you already have paid CRM for JIRA before release this version. Just let us know, and we will give you the free license. With the HelpDesk for JIRA you could track SLA like in CRM for JIRA.

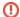

#### **SLA Migration Guide**

As you already know, the SLA field, post-functions, settings, etc, are moved to HelpDesk. You have to do some actions to keep your SLA settings from CRM.

First of all. Some setting are moved automatically:

- Work-time Schemas (moved to Administration/Add-ons/Teamlead/HelpDesk/SLA)
- Color Schemas (moved to Administration/Add-ons/Teamlead/HelpDesk/SLA)
- SLA Custom Field (you will see clone field of your SLA with all your SLA conditions and JQLs)

Second. Some settings you have to define manually:

- Replace SLA post-functions in workflows. Just go to workflow and remove old CRM SLA post-function, than add new HelpDesk SLA post-function.
- Replace SLA custom-field in JQL filters, gadgets, e-mail templates, etc. Because the custom-field id was changed.

See the guide how to define SLA in HelpDesk. Any way, if you will have any questions or issues let us know.

## **Improvements**

New JQL-operator: issuesByField. It helps you find issues related with current issues by custom field AND custom JQL. Look the guide for more information HelpDesk JQL operators.

## Fixed Bugs

1. Minor bugs were fixed.

## Issues

Key Summary T Status

No issues found